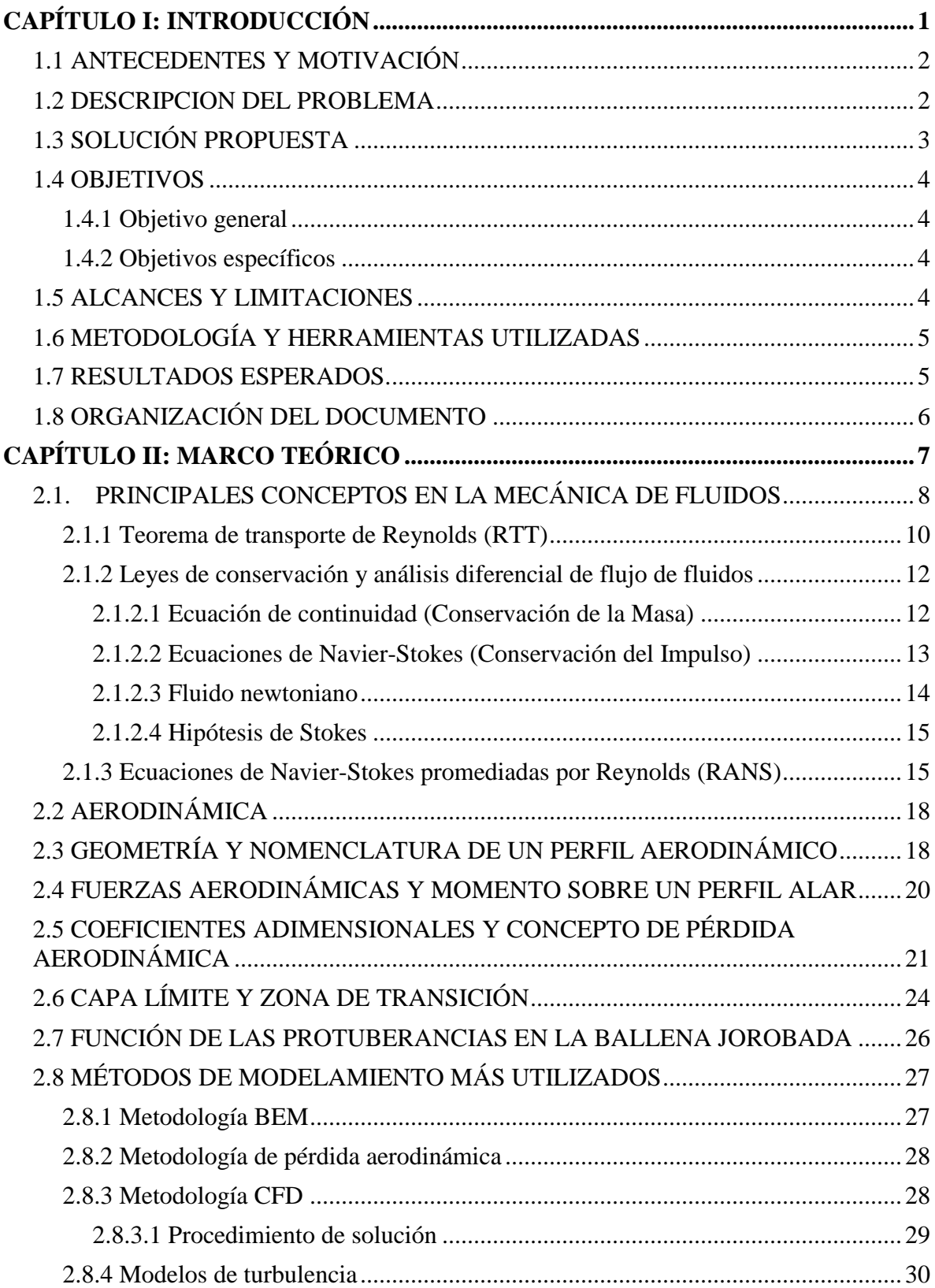

## **ÍNDICE GENERAL**

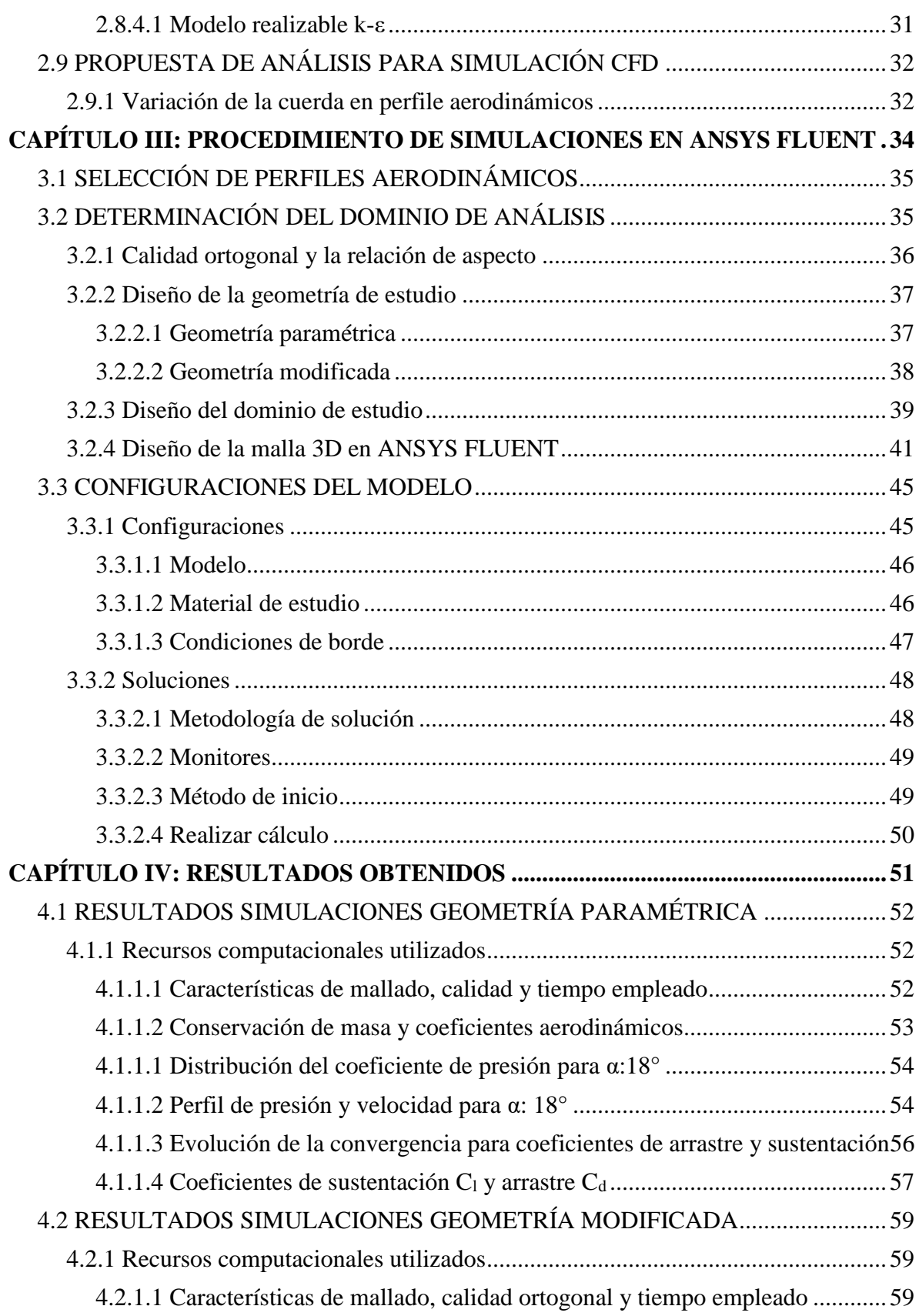

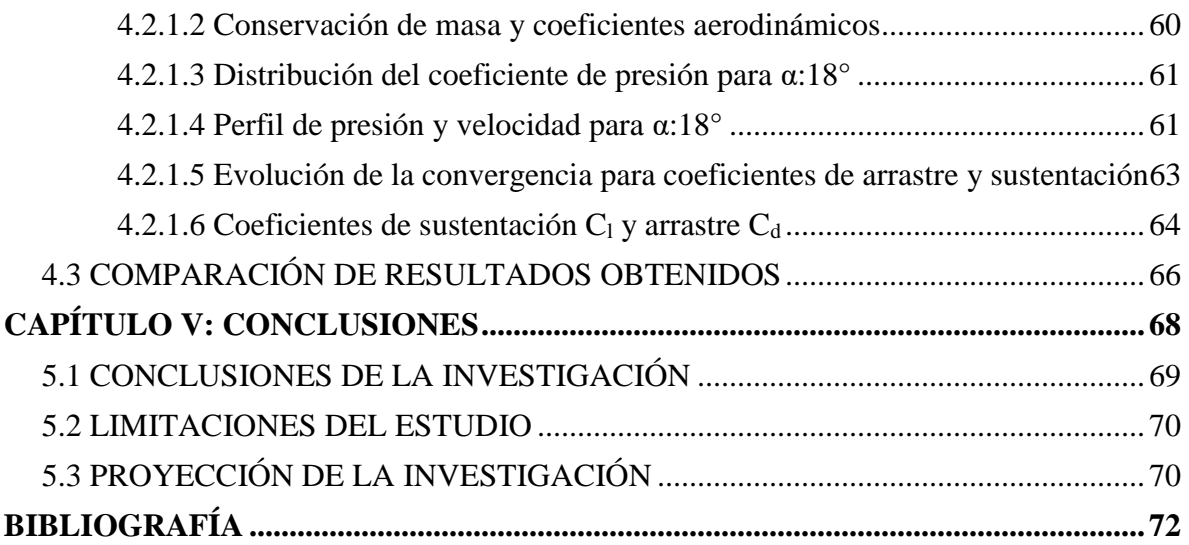

## **ÍNDICE DE FIGURAS**

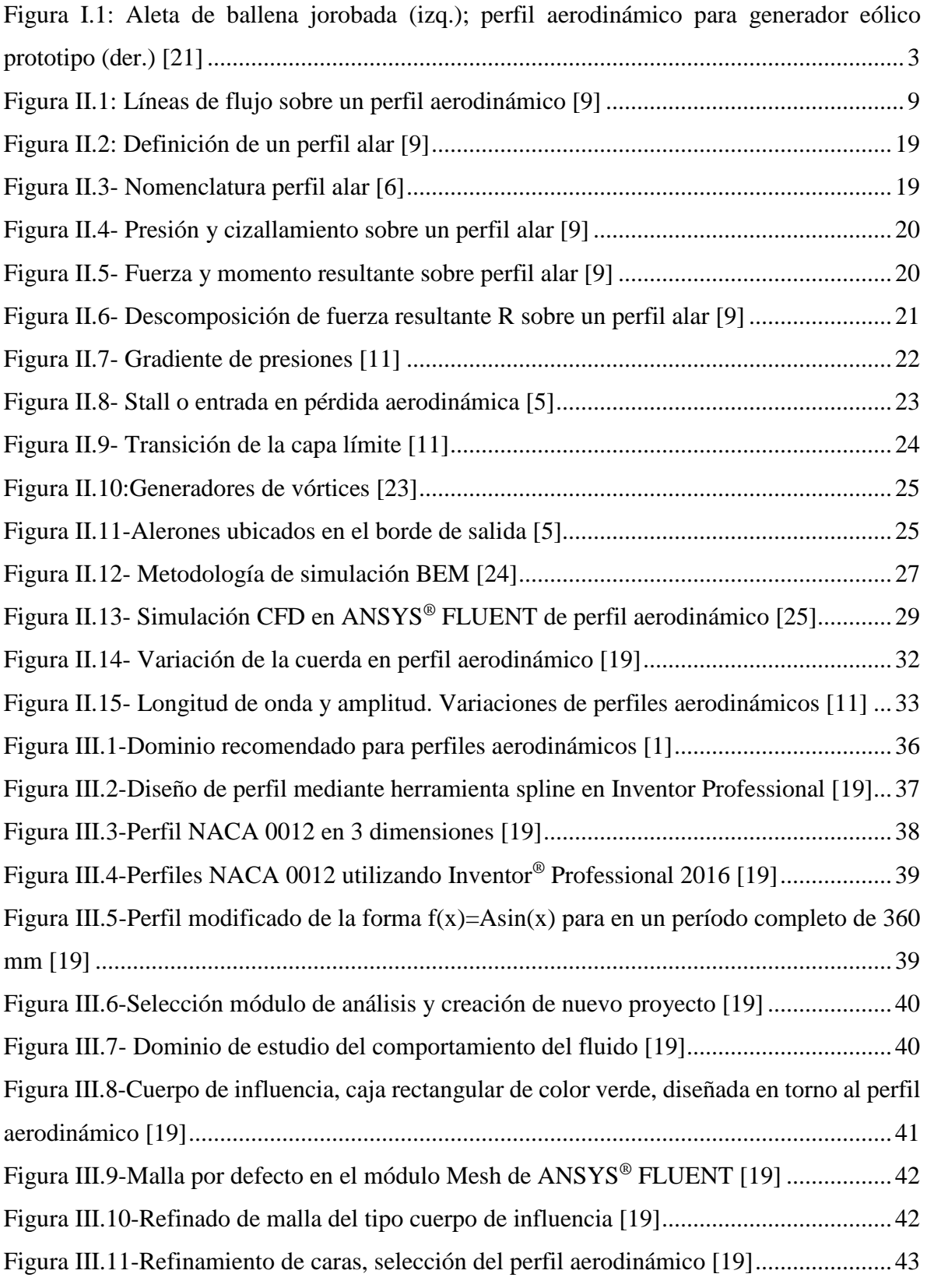

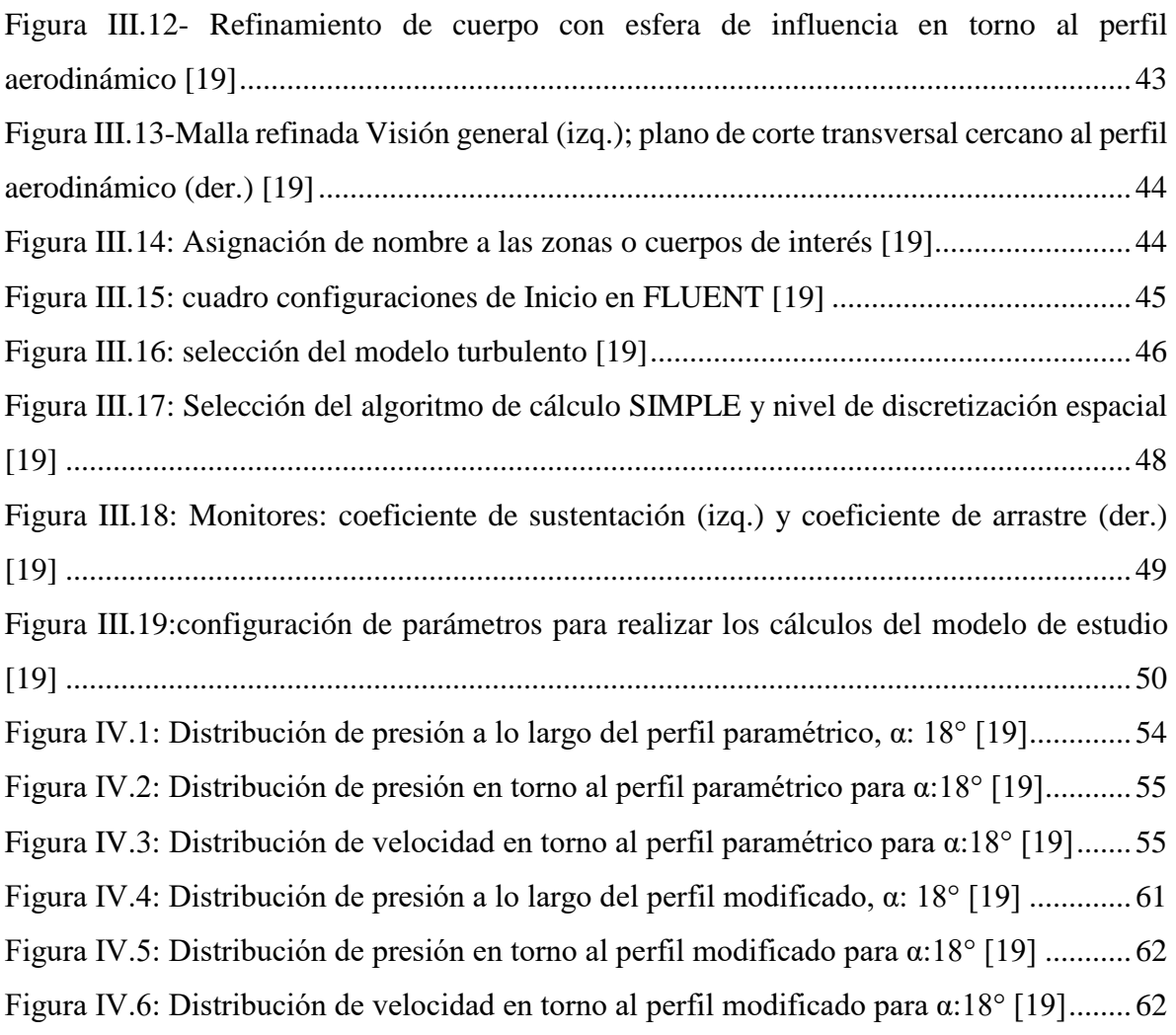

## **ÍNDICE DE GRÁFICOS**

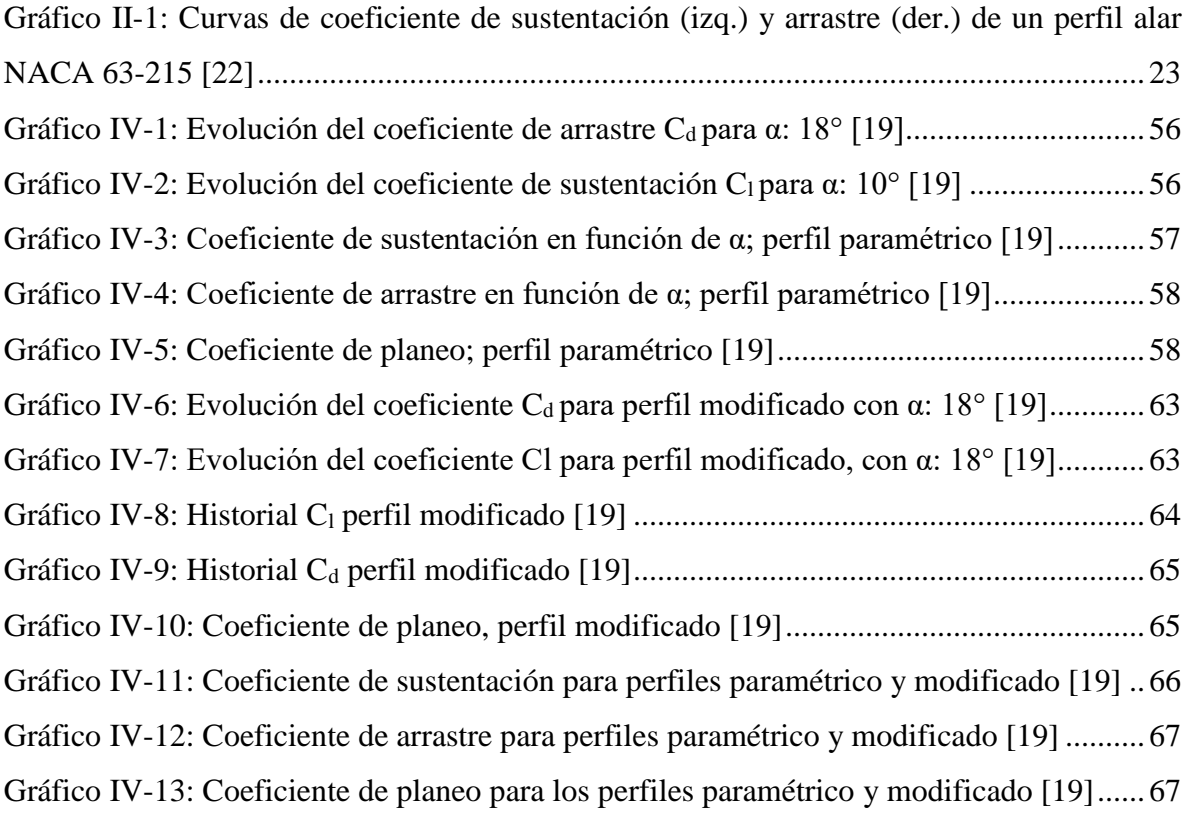

## **ÍNDICE DE TABLAS**

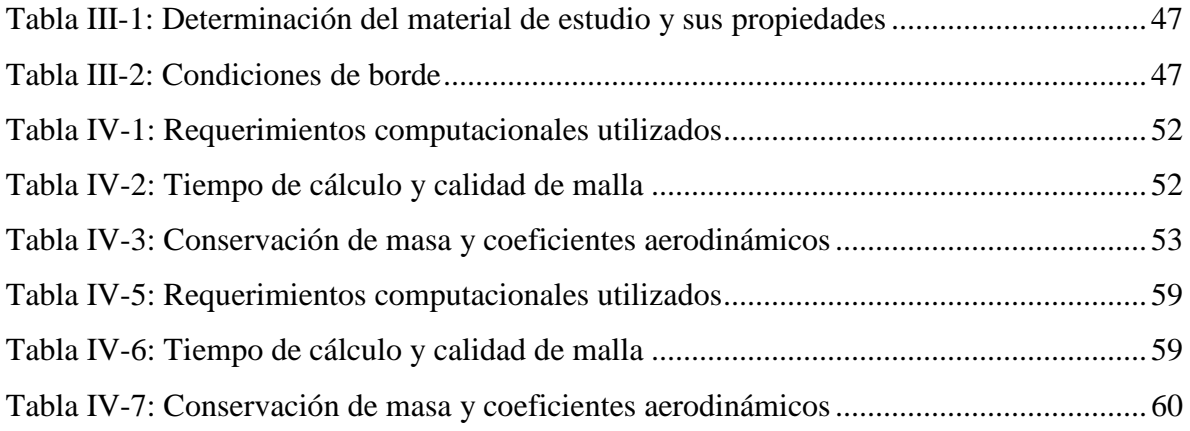